# Package 'hgwrr'

June 15, 2022

<span id="page-0-0"></span>Type Package Title Hierarchical and Geographically Weighted Regression Version 0.2-3 Date 2022-05-17 Author Yigong Hu, Richard Harris, Richard Timmerman Maintainer Yigong Hu <yigong.hu@bristol.ac.uk> Description This model divides coefficients into three types, i.e., local fixed effects, global fixed effects, and random effects (Hu et al., 2022)[<doi:10.1177/23998083211063885>](https://doi.org/10.1177/23998083211063885). If data have spatial hierarchical structures (especially are overlapping on some locations), it is worth trying this model to reach better fitness. License GPL  $(>= 2)$ **Imports** Rcpp  $(>= 1.0.8)$ LinkingTo Rcpp, RcppArmadillo **Depends** R  $(>= 3.5.0)$ , stats, utils SystemRequirements GNU make RoxygenNote 7.2.0 NeedsCompilation yes Repository CRAN Date/Publication 2022-06-15 13:40:02 UTC

# R topics documented:

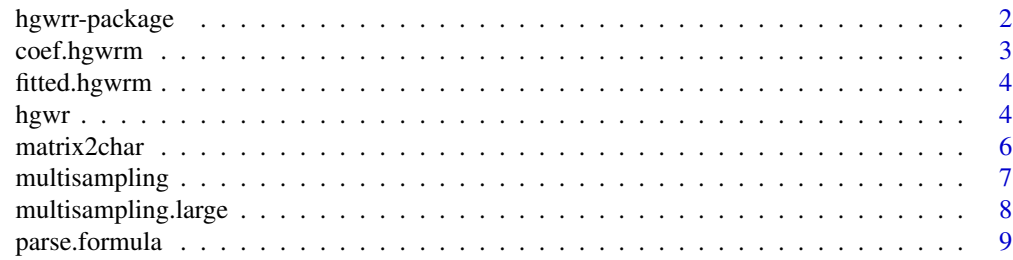

# <span id="page-1-0"></span>2 hgwrr-package

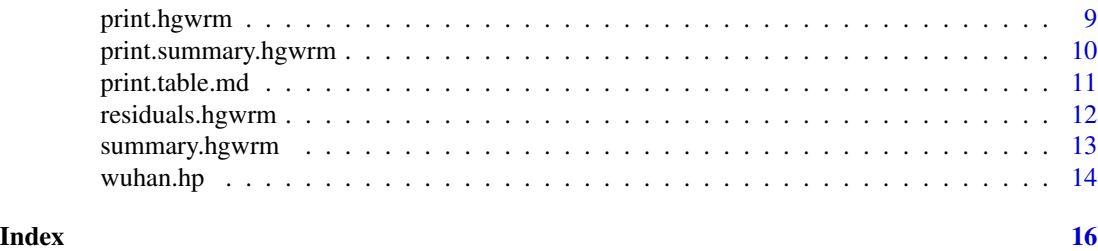

hgwrr-package *HGWR: Hierarchical and Geographically Weighted Regression*

# Description

An R and C++ implementation of Hierarchical and Geographically Weighted Regression (HGWR) model is provided in this package. This model divides coefficients into three types: local fixed effects, global fixed effects, and random effects. If data have spatial hierarchical structures (especially are overlapping on some locations), it is worth trying this model to reach better fitness.

# Details

The DESCRIPTION file:

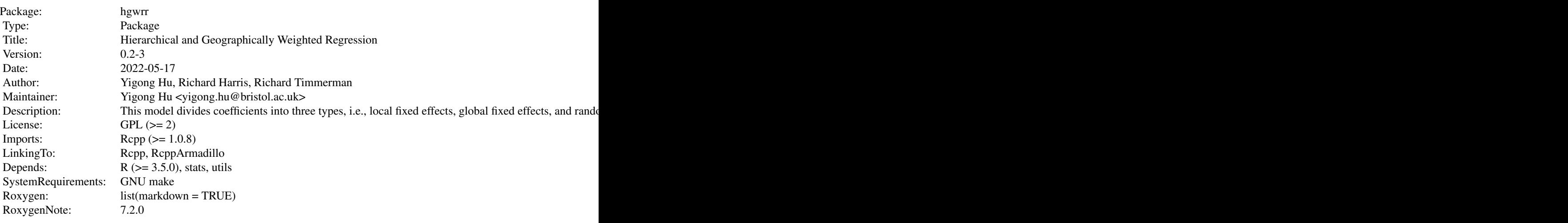

Index of help topics:

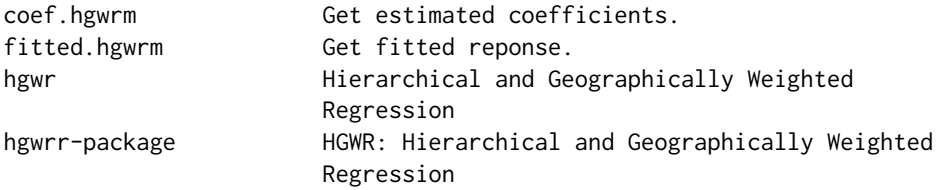

### <span id="page-2-0"></span>coef.hgwrm 3

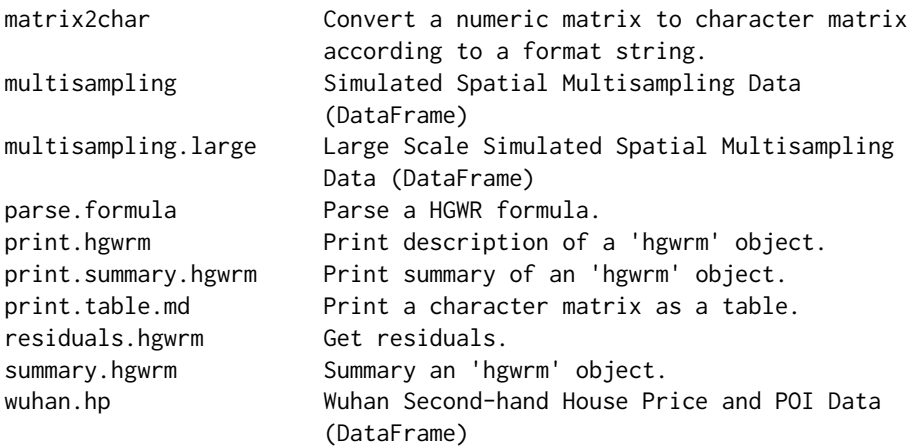

### Author(s)

Yigong Hu, Richard Harris, Richard Timmerman

Maintainer: Yigong Hu <yigong.hu@bristol.ac.uk>

# References

Hu, Y., Lu, B., Ge, Y., Dong, G., 2022. Uncovering spatial heterogeneity in real estate prices via combined hierarchical linear model and geographically weighted regression. Environment and Planning B: Urban Analytics and City Science. DOI: 10.1177/23998083211063885.

<span id="page-2-1"></span>coef.hgwrm *Get estimated coefficients.*

### Description

Get estimated coefficients.

#### Usage

## S3 method for class 'hgwrm' coef(object, ...)

# Arguments

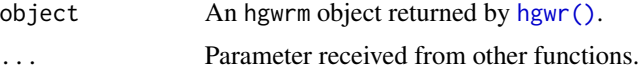

#### Value

A DataFrame object consists of all estimated coefficients.

# <span id="page-3-0"></span>See Also

[hgwr\(\)](#page-3-1), [summary.hgwrm\(\)](#page-12-1), [fitted.hgwrm\(\)](#page-3-2) and [residuals.hgwrm\(\)](#page-11-1).

<span id="page-3-2"></span>fitted.hgwrm *Get fitted reponse.*

### Description

Get fitted reponse.

#### Usage

## S3 method for class 'hgwrm' fitted(object, ...)

#### Arguments

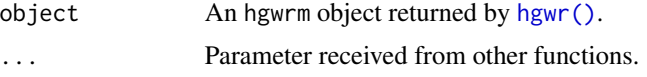

# Value

A vector consists of fitted response values.

#### See Also

[hgwr\(\)](#page-3-1), [summary.hgwrm\(\)](#page-12-1), [coef.hgwrm\(\)](#page-2-1) and [residuals.hgwrm\(\)](#page-11-1).

<span id="page-3-1"></span>hgwr *Hierarchical and Geographically Weighted Regression*

#### Description

A Hierarchical Linear Model (HLM) with local fixed effects.

```
hgwr(
  formula,
  data,
 local.fixed,
  coords,
  bw,
  kernel = c("gaussian", "bisquared"),
  alpha = 0.01,
```
<span id="page-4-0"></span>hgwr 5

```
eps\_iter = 1e-06,
 eps_gradient = 1e-06,
 max\_iters = 1e+06,
 max_retries = 10,
 ml\_type = c("D_0nly", "D_Beta"),verbose = 0
)
```
### Arguments

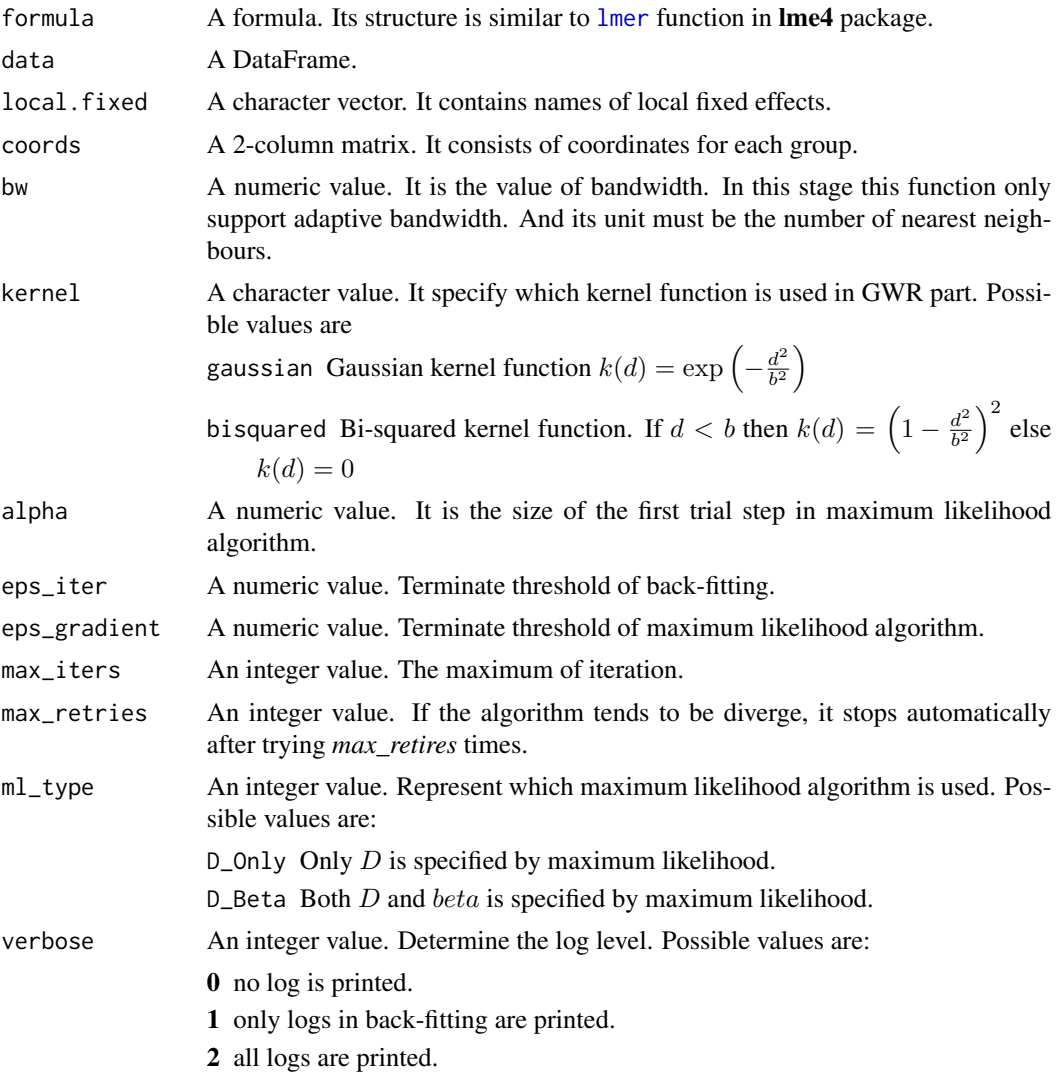

# Value

A list describing the model with following fields.

gamma Coefficients of local fixed effects.

- <span id="page-5-0"></span>beta Coefficients of global fixed effects.
- mu Coefficients of random effects.
- D Variance-covariance matrix of random effects.
- sigma Variance of errors.
- effects A list including names of all effects.
- call Calling of this function.
- frame The DataFrame object sent to this call.
- frame.parsed Variables extracted from the data.
- groups Unique group labels extracted from the data.

#### Examples

```
data(multisampling)
hgwr(formula = y \sim g1 + g2 + x1 + (z1 | group),
     data = multisampling$data,
    local.fixed = c("g1", "g2"),coords = multisampling$coords,
    bw = 10
```
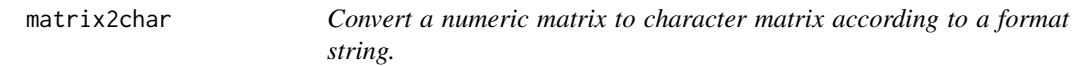

#### Description

Convert a numeric matrix to character matrix according to a format string.

#### Usage

 $matrix2char(m, frnt = "%.6f")$ 

#### Arguments

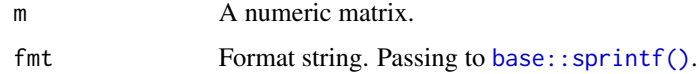

#### See Also

[base::sprintf\(\)](#page-0-0), [print.hgwrm\(\)](#page-8-1), [print.summary.hgwrm\(\)](#page-9-1).

<span id="page-6-0"></span>

#### Description

A simulation data of spatial hierarchical structure and samples overlapping on certain locations.

#### Usage

data(multisampling)

#### Format

A list of two items called "data" and "coord". Item "data" is a data frame with 484 observations at 16 locations on the following 6 variables.

- y a numeric vector, dependent variable y
- g1 a numeric vector, group level independent variable  $g_1$
- g2 a numeric vector, group level independent variable  $g_2$
- z1 a numeric vector, sample level independent variable  $z_1$
- x1 a numeric vector, sample level independent variable  $x_1$
- group a numeric vector, group id of each sample

where g1 and g2 are used to estimate local fixed effects;  $x1$  is used to estimate global fixed effects and z1 is used to estimate random effects.

#### Author(s)

Yigong Hu <yigong.hu@bristol.ac.uk>

#### Examples

```
data(multisampling)
hgwr(formula = y ~ g1 + g2 + x1 + (z1 | group),
     data = multisampling$data,
    local.fixed = c("g1", "g2"),coords = multisampling$coords,
    bw = 10
```
<span id="page-7-0"></span>multisampling.large *Large Scale Simulated Spatial Multisampling Data (DataFrame)*

#### Description

A large scale simulation data of spatial hierarchical structure and samples overlapping on certain locations.

#### Usage

```
data(multisampling)
```
#### Format

A list of three items called "data", "coords" and "beta". Item "data" is a data frame with 13862 observations at 200 locations and the following 6 variables.

y a numeric vector, dependent variable y

g1 a numeric vector, group level independent variable  $g_1$ 

g2 a numeric vector, group level independent variable  $g_2$ 

z1 a numeric vector, sample level independent variable  $z_1$ 

 $x1$  a numeric vector, sample level independent variable  $x_1$ 

group a numeric vector, group id of each sample

where g1 and g2 are used to estimate local fixed effects;  $x1$  is used to estimate global fixed effects and z1 is used to estimate random effects.

#### Author(s)

Yigong Hu <yigong.hu@bristol.ac.uk>

#### Examples

```
## Not run:
data(multisampling.large)
hgwr(formula = y ~ g1 + g2 + x1 + (z1 | group),
     data = multisampling.large$data,
     local.fixed = c("g1", "g2"),coords = multisampling.large$coords,
     bw = 32, kernel = "bisquared")
```
## End(Not run)

<span id="page-8-0"></span>

#### Description

This function accept an R formula object and extract names of the group variable, local fixed effects, global fixed effects and random effects.

#### Usage

parse.formula(formula) ## S3 method for class 'push' stack(s, x) ## S3 method for class 'pop' stack(s)

# Arguments

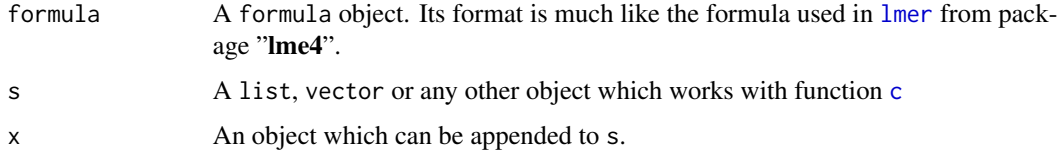

# Value

A list consists of: - response: name of dependent (response) variable. - group: name of group variable. - random.effects: a vector of names of random effects. - fixed.effects: a vector of names of fixed effects.

<span id="page-8-1"></span>print.hgwrm *Print description of a* hgwrm *object.*

#### Description

Print description of a hgwrm object.

```
## S3 method for class 'hgwrm'
print(x, decimal.fmt = "%.6f", ...)
```
#### <span id="page-9-0"></span>Arguments

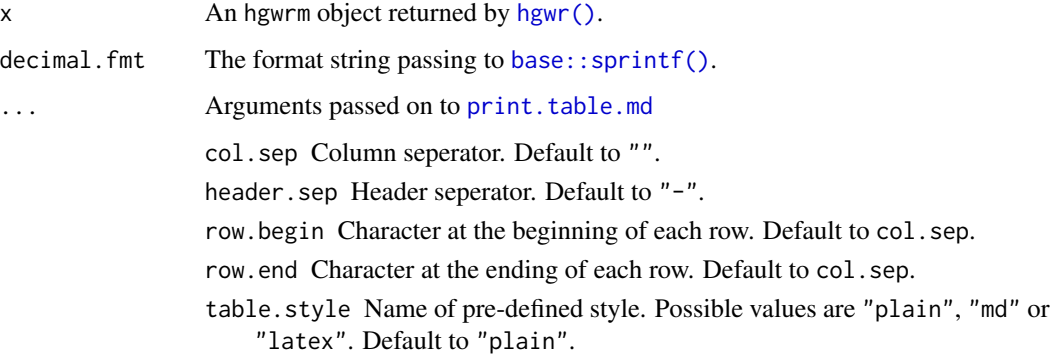

#### Value

No return.

# See Also

[summary.hgwrm\(\)](#page-12-1), [print.table.md\(\)](#page-10-1).

### Examples

```
data(multisampling)
model <- hgwr(formula = y \sim g1 + g2 + x1 + (z1 | group),
              data = multisampling$data,
              local.fixed = c("g1", "g2"),coords = multisampling$coords,
              bw = 10print(model)
print(model, table.style = "md")
```
<span id="page-9-1"></span>print.summary.hgwrm *Print summary of an* hgwrm *object.*

# Description

Print summary of an hgwrm object.

```
## S3 method for class 'summary.hgwrm'
print(x, decimal.fmt = "% .6f", ...)
```
### <span id="page-10-0"></span>print.table.md 11

# Arguments

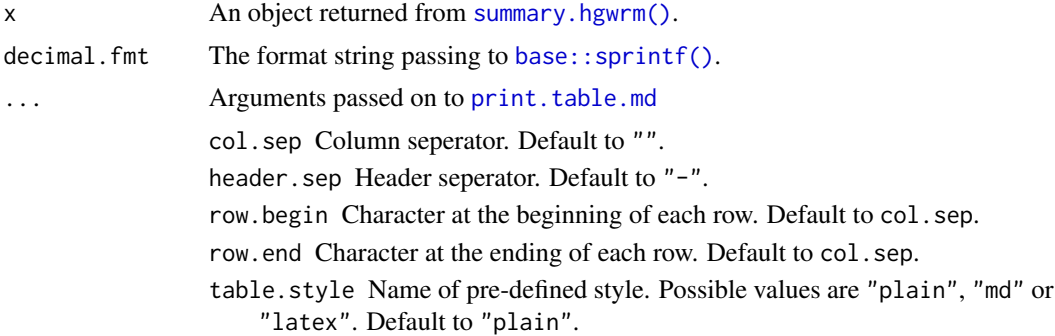

#### Value

No return.

#### See Also

[summary.hgwrm\(\)](#page-12-1), [print.table.md\(\)](#page-10-1).

# Examples

```
data(multisampling)
model <- hgwr(formula = y \sim g1 + g2 + x1 + (z1 | group),
              data = multisampling$data,
              local.fixed = c("g1", "g2"),coords = multisampling$coords,
              bw = 10summary(model)
```
<span id="page-10-1"></span>print.table.md *Print a character matrix as a table.*

#### Description

Print a character matrix as a table.

```
## S3 method for class 'table.md'
print(
 x,
 col.\,sep = "",header.sep = ",
  row.begin = ",
  row.end = ",
```

```
table.style = c("plain", "md", "latex"),
...
```
### Arguments

 $\mathcal{L}$ 

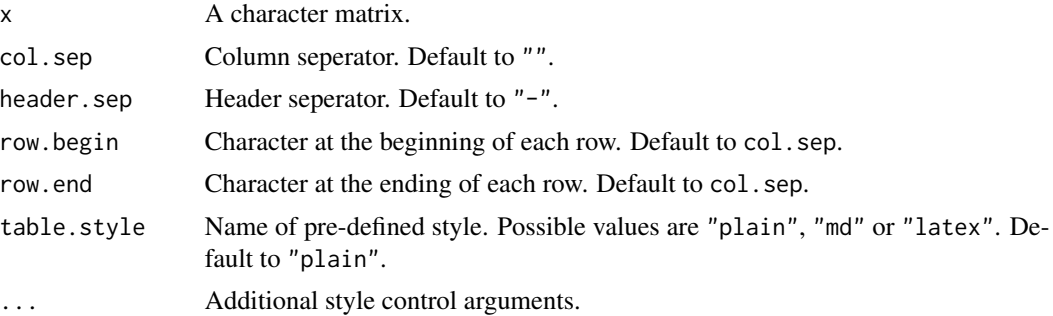

# Details

When table.style is specified, col.sep, header.sep, row.begin and row.end would not take effects. Because this function will automatically set their values. For each possible value of table.style, its corresponding style settings are shown in the following table.

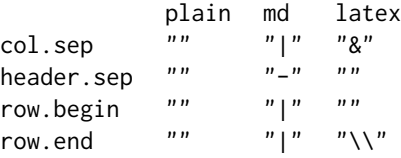

In this function, characters are right padded by spaces.

# Value

No return.

# See Also

[print.hgwrm\(\)](#page-8-1), [summary.hgwrm\(\)](#page-12-1).

<span id="page-11-1"></span>residuals.hgwrm *Get residuals.*

#### Description

Get residuals.

### <span id="page-12-0"></span>summary.hgwrm 13

#### Usage

```
## S3 method for class 'hgwrm'
residuals(object, ...)
```
#### Arguments

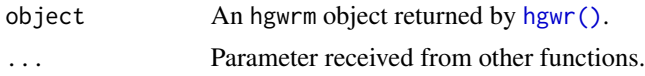

### Value

A vector consists of residuals.

#### See Also

[hgwr\(\)](#page-3-1), [summary.hgwrm\(\)](#page-12-1), [coef.hgwrm\(\)](#page-2-1) and [fitted.hgwrm\(\)](#page-3-2).

<span id="page-12-1"></span>summary.hgwrm *Summary an* hgwrm *object.*

#### Description

Summary an hgwrm object.

# Usage

```
## S3 method for class 'hgwrm'
summary(object, ...)
```
#### Arguments

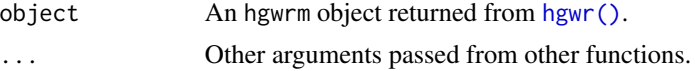

#### Value

A list containing summary informations of this hgwrm object with the following fields.

diagnostic A list of diagnostic information.

random.stddev The standard deviation of random effects.

random.corr The correlation matrix of random effects.

residuals The residual vector.

### See Also

[hgwr\(\)](#page-3-1).

<span id="page-13-0"></span>

#### **Description**

A data set of second-hand house price in Wuhan, China collected in 2018.

#### Usage

data(multisampling)

Price House price per square metre.

#### Format

A list of two items called "data" and "coords". Item "data" is a data frame with 13862 second-hand properties at 779 neighbourhoods and the following 22 variables.

Floor.High 1 if a property is on a high floor, otherwise 0. Floor. Low 1 if a property is on a low floor, otherwise 0. Decoration.Fine 1 if a property is well decorated, otherwise 0. PlateTower 1 if a property is of the plate-tower type, otherwise 0. Steel 1 if a property is of 'steel' structure, otherwise 0. BuildingArea Building area in square metres. Fee Management fee per square meter per month. d.Commercial Distance to the nearest commercial area. d.Greenland Distance to the nearest green land. d.Water Distance to the nearest river or lake. d.University Distance to the nearest university. d.HighSchool Distance to the nearest high school. d.MiddleSchool Distance to the nearest middle school. d.PrimarySchool Distance to the nearest primary school. d.Kindergarten Distance to the nearest kindergarten. d.SubwayStation Distance to the nearest subway station.

d.Supermarket Distance to the nearest supermarket.

d.ShoppingMall Distance to the nearest shopping mall.

lon Longitude coordinates (Projected CRS: EPSG 3857).

lat Latitude coordinates (Projected CRS: EPSE 3857).

group Group id of each sample.

The following variables are group level:

- Fee - d.Commercial - d.Greenland - d.Water - d.University - d.HighSchool - d.MiddleSchool - d.PrimarySchool - d.Kindergarten - d.SubwayStation - d.Supermarket - d.ShoppingMall The follwoing variables are sample level:

- Price - Floor.High - Floor.Low - Decoration.Fine - PlateTower - Steel - BuildingArea

Item "coords" is a 779-by-2 matrix of coordinates of all neighbourhoods.

#### Author(s)

Yigong Hu <yigong.hu@bristol.ac.uk>

#### Examples

```
## Not run:
data(wuhan.hp)
hgwr(
  formula = Price ~ d.Water + d.Commercial + d.PrimarySchool +
            d.Kindergarten + Fee + BuildingArea + (Floor.High | group),
  data = wuhan.hp$data,
  local.fixed = c("d.Water", "d.Commercial", "d.PrimarySchool",
                  "d.Kindergarten", "Fee"),
  coords = wuhan.hp$coords, bw = 50, kernel = "bisquared")
```
## End(Not run)

# <span id="page-15-0"></span>Index

∗ package hgwrr-package, [2](#page-1-0) base::sprintf(), *[6](#page-5-0)*, *[10,](#page-9-0) [11](#page-10-0)* c, *[9](#page-8-0)* coef.hgwrm, [3](#page-2-0) coef.hgwrm(), *[4](#page-3-0)*, *[13](#page-12-0)* fitted.hgwrm, [4](#page-3-0) fitted.hgwrm(), *[4](#page-3-0)*, *[13](#page-12-0)* hgwr, [4](#page-3-0) hgwr(), *[3,](#page-2-0) [4](#page-3-0)*, *[10](#page-9-0)*, *[13](#page-12-0)* hgwrr *(*hgwrr-package*)*, [2](#page-1-0) hgwrr-package, [2](#page-1-0) lmer, *[5](#page-4-0)*, *[9](#page-8-0)* matrix2char, [6](#page-5-0) multisampling, [7](#page-6-0) multisampling.large, [8](#page-7-0) parse.formula, [9](#page-8-0) print.hgwrm, [9](#page-8-0) print.hgwrm(), *[6](#page-5-0)*, *[12](#page-11-0)* print.summary.hgwrm, [10](#page-9-0) print.summary.hgwrm(), *[6](#page-5-0)* print.table.md, *[10,](#page-9-0) [11](#page-10-0)*, [11](#page-10-0) print.table.md(), *[10,](#page-9-0) [11](#page-10-0)* residuals.hgwrm, [12](#page-11-0) residuals.hgwrm(), *[4](#page-3-0)* stack.pop *(*parse.formula*)*, [9](#page-8-0) stack.push *(*parse.formula*)*, [9](#page-8-0) summary.hgwrm, [13](#page-12-0) summary.hgwrm(), *[4](#page-3-0)*, *[10–](#page-9-0)[13](#page-12-0)* wuhan.hp, [14](#page-13-0)